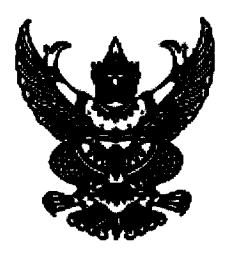

## ประกาศ จังหวัดปราจีนบุรี

เรื่อง ประกาศผู้ชนะการเสนอราคา จ้างเหมาบริการตรวจด้วยเครื่องเอกซเรย์คอมพิวเตอร์ความเร็วสูง (Ct Scan) จำนวน ๔๗ รายการ (ระหว่างเดือนกรกฎาคม - สิงหาคม ๒๕๖๗) โดยวิธีเฉพาะเจาะจง

ตามที่ จังหวัดปราจีนบุรี โดยโรงพยาบาลเจ้าพระยาอภัยภูเบศร ได้มีโครงการ จ้างเหมาบริการตรวจด้วย เครื่องเอกซเรย์คอมพิวเตอร์ความเร็วสูง (Ct Scan) จำนวน ๔๗ รายการ (ระหว่างเดือนกรกฎาคม - สิงหาคม ๒๕๖๗) โดยวิธีเฉพาะเจาะจง นั้น

การจัดจ้างเหมาบริการตรวจด้วยเครื่องเอกซเรย์คอมพิวเตอร์ความเร็วสูง (Ct Scan) จำนวน ๔๗ รายการ ได้ดำเนินการเสร็จสิ้นแล้ว ผู้ได้รับการคัดเลือก ได้แก่ บริษัท โตโมกราฟ จำกัด (ให้บริการ) โดยเสนอราคา เป็นเงินทั้งสิ้น ๒,๕๗๖,๗๕๐.๐๐ บาท (สองล้านห้าแสนเจ็ดหมื่นหกพันเจ็ดร้อยห้าสิบบาทถ้วน) รวมภาษีมูลค่าเพิ่ม และภาษีอื่น ค่าขนส่ง ค่าจดทะเบียน และค่าใช้จ่ายอื่นๆ ทั้งปวง

ประกาศ ณ วันที่ ๒๕ มิถุนายน พ.ศ. ๒๕๖๗

15 Due

(นางชนิดา สยุมภูรุจินันท์) ผู้อำนวยการโรงพยาบาลเจ้าพระยาอภัยภูเบศร ปฏิบัติราชการแทน ผู้ว่าราชการจังหวัดปราจีนบุรี